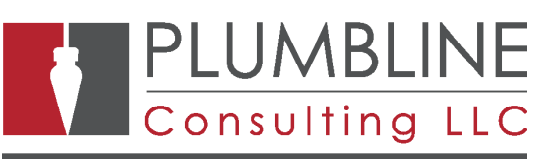

The software and solutions that power business.

# BENEFITS

## **O** Benefits

Make Credit/Purchase Card entries easily.

Easily select and move vouchers to your credit card vendor. Even select which credit card at time of voucher entry.

## **Unlimited Credit Cards**

Use with as many different credit cards as you like, there is no limit. Set up what credit cards to use and Default them per vendor.

## **Automatic Voucher Movement**

No entering of dummy checks or memos. Just click a button and Voucher to Credit Card does all the work for you!

## **Vendor History**

Retains vendor history and 1099 information, just as if you had printed the check.

#### **Create a Check Identifier**

Ability to create a check identifier giving you the ability to track which credit card was used to pay the specific voucher.

## **Export your file to a CSV**

Ability to export the transactions the system creates for you to a CSV file for uploading to your bank or credit card Company for processing.

## Voucher to Credit Card

Improve efficiency by easily moving vouchers entered in AP and paid by Credit/ Purchase Card to the Credit Card Vendor! Easy to use process allows you to select items and move them automatically.

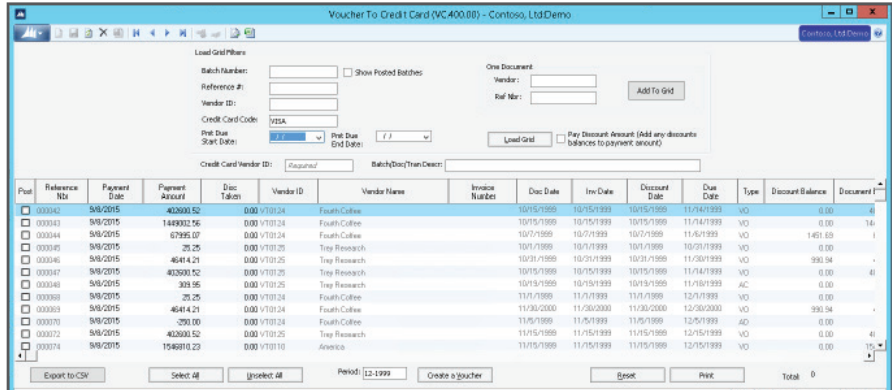

#### Voucher to Credit Card allows you to:

- Enter invoices as vouchers normally in AP.
- Select and move one or more vouchers to the credit card you wish to pay them with.
- Items selected have a "check" cut from a clearing account, no need to use a printed check.
- Credit card voucher is automatically entered to the same clearing account clearing the entry.

#### Payment Selection Screen features:

- See what your paying on the screen with a total.
	- Select By:

 Date Range Vendor Reference Number Batch Number

- Select all or one item with a click.
- Review posted data by Batch or Vendor.
- Select based on Credit card attached to Voucher.'
- Export data to CSV format for upload.

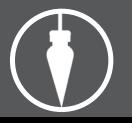

Plumbline Consulting | 2498 Bluestone Dr.| Findlay, OH | 45840 Corporate Headquarters: 419-581-2300 | info@plumblineconsulting.com